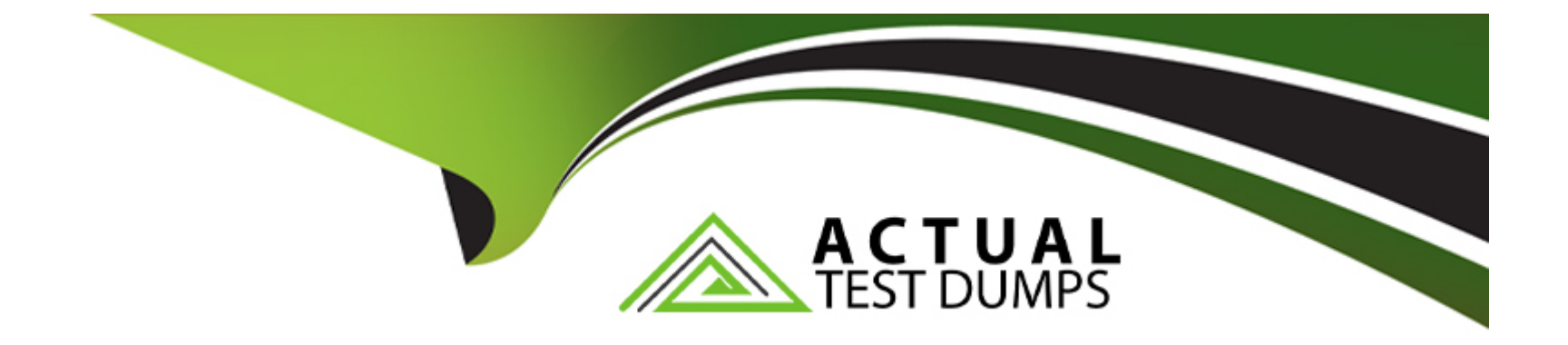

# **Free Questions for ACSCA by actualtestdumps**

# **Shared by Charles on 24-05-2024**

**For More Free Questions and Preparation Resources**

**Check the Links on Last Page**

# **Question 1**

#### **Question Type: MultipleChoice**

What is the status of the SOLR4 indexes after a backup of the solr4/index subdirectory is performed while Alfresco Content Services is running?

### **Options:**

- **A-** solr4/index directory will be backed up without any issues
- **B-** SOLR4 will not be up to date
- **C-** SOLR4 index will be corrupted
- **D-** SOLR4 will be shutdown

#### **Answer:**

C

# **Question 2**

**Question Type: MultipleChoice**

What are two of the core items involved in backing up and restoring an Alfresco repository?

#### **Options:**

- **A-** WAR files
- **B-** Exploded WAR folders
- **C-** tomcat/conf directory
- **D-** Database
- **E-** Content Stores

### **Answer:**  D, E

# **Question 3**

### **Question Type: MultipleChoice**

When upgrading search subsystem from SOLR1.4 to SOLR4, you notice that filtered searches are not available after the upgrade. What is the reason behind this issue?

#### **Options:**

A- Need to setup some default filters through configuration file such as solr-facets-config.properties in order for filtered search to work.

**B-** SOLR1.4 indexes are corrupted.

**C-** SOLR4 is in the process of re-indexing the entire repository and as such only Solrl .4 search functionalites are available.

**D-** Filtered search is not available in SOLR4.

#### **Answer:**

### $\mathcal{C}$

# **Question 4**

#### **Question Type: MultipleChoice**

What are the key criteria in upgrading from a previous versions of ACS to a new version of ACS? Select Two.

### **Options:**

**A-** Configure the new installation with a blank repository and make sure Alfresco is started up without any issues.

**B-** Install the new version of ACS on to the existing installation folder.

**C-** Existing installation must not be deleted after the upgrade as some features such as AOS are dependent on it for it to function correctly.

**D-** Install the new version of ACS in a different directory to the existing installation.

**E-** Existing installation must be in version 5.0.X & above to be upgraded to a new version.

# **Answer:**

A, D

# **Question 5**

**Question Type: MultipleChoice**

Which of the following files may be used to install AMP files in a Linux environment?

#### **Options:**

**A-** alfresco.mmt.jar

- **B-** apply\_amps.sh
- **C-** amptool.jar
- **D-** alfresco-install.sh

#### **Answer:**

B

# **Question 6**

**Question Type: MultipleChoice**

Which of the following tools helps install and manage modules packaged as AMP files?

#### **Options:**

- **A-** The Environment validation Tool (EVT)
- **B-** The Alfresco Support Tool (AST)
- **C-** The Module Management Tool (MMT)
- **D-** The Java Foundations API (AJF)

 $\overline{C}$ 

# **Question 7**

**Question Type: MultipleChoice**

How property values for security-sensitive properties are treated by the JMX console? Select One.

### **Options:**

**A-** Properties that have been hidden by ACS can be seen using the JMX console.

**B**- Only new values for security-sensitive properties can be set in the JMX console.

**C-** New and old values for security-sensitive properties can be seen in the JMX console.

**D-** Only old values for security-sensitive properties can be seen in the JMX console.

### **Answer:**

B

# **Question 8**

#### **Question Type: MultipleChoice**

A business requires an Alfresco-only tier in their implementation, what are the components that need to be removed from the Alfresco Content Services installation? Select Two.

### **Options:**

- **A-** alfresco-share-services module
- **B-** AOS module
- **C-** share.war
- **D-** alfresco.war
- **E-** SOLR configurations

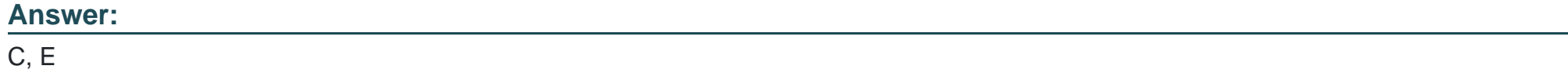

### **Question 9**

Which one of the following properties will only take effect on non-Windows servers, where the Java-based SMB implementation is used?

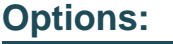

**A-** cifs.domain

**B-** cifs.broadcast

**C-** cifs.serverName

**D-** cifs.sessionTimeout

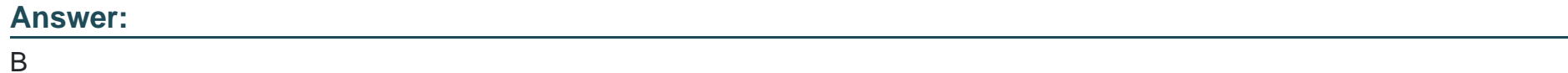

## **Question 10**

**Question Type: MultipleChoice**

Which one of the following conditions applies to the Alfresco CIFS server name (cifs.serverName) on Windows host?

#### **Options:**

- **A-** Use the special token \${localname} in place of the local server's token.
- **B-** The name of the server must not exceed 16 characters.
- **C-** The value of this property must be the same as the server's host name.
- **D** The value of this property should resolve to the same IP address as the host server.

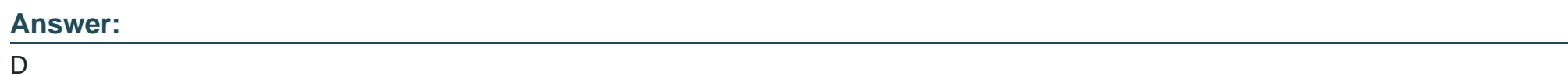

# **Question 11**

### **Question Type: MultipleChoice**

In order to configure Alfresco Content Services to use LDAP server for authentication, which property should be specified to add a new authenticator?

### **Options:**

**A-** Idap.settings

- **B-** Idap.out
- **C-** external.auth
- **D-** authentication.chain

### **Answer:**

D

To Get Premium Files for ACSCA Visit

[https://www.p2pexams.com/products/acsc](https://www.p2pexams.com/products/ACSCA)a

For More Free Questions Visit [https://www.p2pexams.com/alfresco/pdf/acsc](https://www.p2pexams.com/alfresco/pdf/acsca)a